**PDF Restrictions Remover Кряк With Registration Code Скачать бесплатно [Win/Mac] 2022**

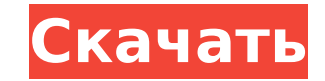

## **PDF Restrictions Remover Crack With Keygen [Win/Mac]**

Ограничения от Adobe Acrobat — это инструмент, предназначенный для снятия ограничений, наложенных на PDF-документ программным обеспечением, которое используется для их создания. Его функция состоит в том, чтобы автоматически снимать эти ограничения, что делает его достойным инструментом в вашем арсенале на тот момент, когда вам нужно открыть файл, созданный с помощью чего-то другого, кроме стандартной программы для чтения PDF. Когда этот инструмент используется для открытия файла PDF, он сначала проверяет, не был ли он ограничен. Если ограничение найдено, появится окно, в котором будет указано точное имя файла, а также полный путь к нему. Затем программа спросит вас, хотите ли вы сохранить ограничение или снять его. Вариант по умолчанию — снять ограничение. Когда пользователь решает снять ограничение, он удаляет ограничение из документа. Когда вы решите сохранить ограничение, оно генерирует новый ключ для документа или, другими словами, позволяет открыть его снова. Функции: - Снимите ограничения с файла, созданного с помощью Adobe Acrobat или Reader. - Он автоматически удаляет ограничение. - Запрашивать имя файла и путь. - Для каждого файла разрешено только одно разрешение. - Защищает ваш компьютер от вредоносных угроз. - Ограничения: - Не снимает ограничение, если оно уже удалено. Описание синхронизатора паролей: Этот инструмент позволяет пользователям автоматически синхронизировать свои пароли, которые хранятся в файле Windows. Чтобы начать синхронизацию, просто выберите элементы для синхронизации и нажмите кнопку «Синхронизировать». Затем программа продолжит синхронизацию выбранных элементов. Он предложит пользователю последний использованный пароль, и в зависимости от сложности пароля программа может отказаться синхронизировать текущий пароль, если он отличается от того, который хранится в программном обеспечении. Программа сначала проверит, выполнялась ли предыдущая синхронизация, и если да, то пропустит синхронизацию, иначе запустит синхронизацию. В зависимости от настроек пароль может быть синхронизирован как при запуске, так и при каждом ручном запуске. Пользователь также сможет указать элементы для синхронизации, и если это не самые последние элементы, программа автоматически удалит самый старый пароль для выбранных элементов из своей памяти. Функции: - Синхронизируйте пароли в системе в случаях одного и того же типа безопасности, например, одного и того же MD5, SHA или аналогичного шифрования. - Это синхрон

PDF Restrictions Remover — это надежный инструмент для очистки данных об ограничениях PDF и их отключения. Это поможет вам удалить, исправить и разблокировать все виды проблем с ограничениями PDF. PDF Restrictions Remover — это очень простой в использовании инструмент, который помогает разблокировать все виды ограничений в формате PDF. Он очень мощный и не требует технических навыков. Чтобы использовать его, вам просто нужно установить 4 основные настройки, ввести пароль и нажать кнопку сброса. Он снимет все ограничения в ваших файлах PDF и немедленно решит все ваши проблемы. Вам не нужно будет учить пользоваться, и это снимет ограничения в ваших PDFдокументах. Будет создан текстовый файл, который поможет вам снять ограничения с файлов PDF. PDF Restrictions Remover — это инструмент, который дает вам мощные возможности для удаления всех видов ограничений в ваших PDF-файлах всего несколькими щелчками мыши. Требования: □ Windows 2000/XP/2003/Vista (32/64 бита) □ Нужен чистый и пустой диск, так как для работы программе необходимо свободное место на диске. Ограничения: □ Это программное обеспечение. Работает только на вашем ПК. S2 Server — это бесплатный программный проект, помогающий учащимся эффективно организовывать свои заметки и задания. Он использует LaTeX в качестве основного инструмента форматирования. Это означает, что студенты могут редактировать свои работы и использовать их повторно. Это также упрощает поиск важных элементов с помощью звездочек, как в проводнике Windows. S2 Server доступен с открытым исходным кодом, а версия с открытым исходным кодом бесплатна. Версия с открытым исходным кодом доступна на Sourceforge.net. Вот некоторые ключевые особенности «S2 Server»: □ Позволяет учащимся работать над заданиями / документами □ Вооружает их для организации своих заданий □ Дает им быстрый и простой способ ссылаться на свои документы □ Имеет функции пользователя и времени □ Помогает им в организации их ресурсов Требует: □ Windows XP SP2 (32/64 бита) Ограничения: □ Бесплатная загрузка Таким образом, вы можете использовать приведенную выше информацию, чтобы выбрать лучший файловый индексатор для ваших нужд и требований. Вы даже можете сравнить вещи, которые есть у каждого из них. Со временем вы найдете тот, который вам идеально подходит. А: KFS, вероятно, ваш лучший выбор, это 1709e42c4c

## **PDF Restrictions Remover Activation Key**

PDF Restrictions Remover поддерживает профессиональные службы удаления ограничений PDF с помощью многофункционального инструмента, который позволяет ИТ-специалистам снимать ограничения безопасности PDF не только для просмотра, но и для извлечения текстового содержимого и создания файла Portable Document Format без ограничений. PDF Restrictions Remover удалит шифрование PDF, а также любые ограничения PDF и водяные знаки из исходного файла PDF и создаст новый файл без ограничений в формате Portable Document Format (PDF). PDF Restrictions Remover также предоставляет простой способ снятия ограничений PDF, предоставляя вам все возможности редактирования PDF. Вы можете редактировать PDF-содержимое и создавать новый PDF-файл без ограничений, без ограничения количества открытий PDF-файла, вы даже можете редактировать PDF-файл так же, как при первом открытии файла. Особенности режима многократного сканирования PDF Restrictions Remover: Число: \* Поддерживается более 100 сканеров и механизмов ОСR \* Включить инструмент для распознавания текстового содержимого в файле PDF \* Поддерживает редактирование PDF, аннотации и форматирование текста. PDF Restrictions Remover отображает отсканированный PDF-файл в левом окне для удобства сканирования, а отсканированный текст отображается в правом окне для удобного редактирования PDF-документа. Вы также можете использовать встроенный механизм оптического распознавания символов (OCR) для преобразования текстового содержимого в текстовый документ в том же формате, что и исходный файл PDF. TextFX Editor — это быстрый редактор рабочего процесса textFX. ТеxtFX — это специальный химикат, который имеет возможность помещать правильное химическое вещество во все элементы вашего текста. Он создает специально разработанные тексты для всех видов сущностей: - Массовые письма -Визитные карточки - Каталоги - Каталоги с телерекламой - Каталоги с фотографиями - Каталоги с видео - Уведомления о смерти - Прямые рассылки - Папки - Иллюстрация - Этикетки - Буквы - Членские карты - Вырезки из газет - Письма об удовлетворении пациентов - Обработка писем - Предложения - Регистрационные формы - Титулы - Вокальные партитуры - Кошельки - Интернет страницы - Работает - Работает с техническим проектом - Работает с видео - Работает с веб-сайтами - Работает с письменной рекламой - Работает со стационарным - Работает с устной рекламой - Работает с телевизионной рекламой \* Заполняет текст одним щелчком мыши \* Автоматически переводит текст \* Переводит текст по мере ввода \* Поиск доступных шаблонов \* Генерирует две версии

## **What's New In?**

Ограничения в файлах PDF предназначены для ограничения доступа неавторизованных пользователей. Any PDF Restrictions Remover снимет все ограничения и позволит получить доступ к файлу, как это было изначально задумано. Согласно отзывам пользователей и результатам нашего тестирования, наиболее частой причиной ограничений является заблокированный контент или PDF-файлы, защищенные паролем. Чтобы снять ограничения с этих файлов, используйте эту программу! Вы можете работать в двойном режиме (удаление ограничений PDF и чтение), используя два режима работы. В первом режиме (Reader) вы можете воспроизводить файл PDF без каких-либо ограничений. Во втором режиме (снятие ограничений PDF) щелкнув правой кнопкой мыши, вы можете удалить все ограничения PDF, такие как зашифрованное содержимое или пароли, и сделать файл доступным для ваших пользователей. Функции: Снять ограничения с файлов PDF очень просто и быстро. Опыт программирования не требуется. Работает для всех версий PDF - PDF 1.1, 1.3, 2, 3, 4, 5, 5.5. Обновляет файл PDF в режиме реального времени. С каждым исполнением программа снимает больше ограничений. Работает со всеми форматами. Нет ограничений на размеры файлов. Совместимость с различными типами ограничений PDF - пароли, шифрование, контроль доступа и встроенные ограничения Предустановки (конкретные настройки) можно сохранять и загружать для быстрой и простой настройки. Легко меняйте уровень разрешений (свойства ограничений) встроенных паролей и изменяйте другие настройки. Снять ограничения с файлов PDF очень просто и быстро. Опыт программирования не требуется. Работает для всех версий PDF - PDF 1.1, 1.3, 2, 3, 4, 5, 5.5. Обновляет файл PDF в режиме реального времени. С каждым исполнением программа снимает больше ограничений. Работает со всеми форматами. Нет ограничений на размеры файлов. Совместимость с различными типами ограничений PDF — пароли, шифрование, контроль доступа и встроенные ограничения Настройте включенные параметры для более легкого выбора и удаления Записи реестра можно изменить, чтобы разрешить изменение разрешений и паролей файла PDF. Отображает информационные сообщения и информирует пользователя о работе программного обеспечения. Какие новости: Версия 2.0 Добавлена поддержка запуска файлов Microsoft Office 365 в качестве средства удаления ограничений PDF. Существует встроенное меню отладки, чтобы помочь пользователям в дальнейшем устранении неполадок программного обеспечения. Скриншоты программного обеспечения в действии Языки: EN, FR, DE, PL, ES, PT,

## **System Requirements:**

Мак ОС Х 10.7 или новее Минимальные требования к оборудованию: ОС Х 10.7 или новее Intel Core 2 Дуэт 4 ГБ ОЗУ ОС Х 10.7 или новее ОС Х 10.7 или новее Intel Core 2 Дуэт 4 ГБ ОЗУ Минимальные требования к программному обеспечению: Адоб Эйр Adobe Flash Player Adobe Shockwave Player Системные Требования: Окна Windows XP, Windows Vista, Windows 7 Минимальные требования к оборудованию: ОС Х

Related links: